## Cheatography

## ArcGIS API for Python Cheat Sheet by [kathrynwalker96](http://www.cheatography.com/kathrynwalker96/) via [cheatography.com/183412/cs/38190/](http://www.cheatography.com/kathrynwalker96/cheat-sheets/arcgis-api-for-python)

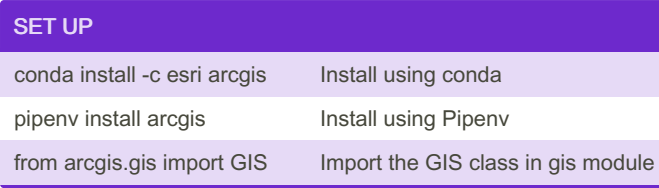

## gis.admin module

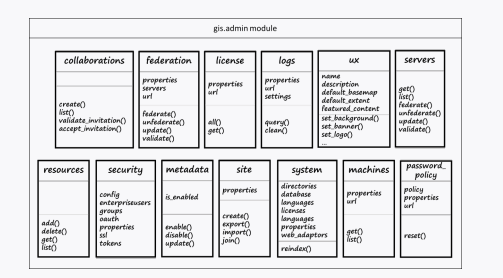

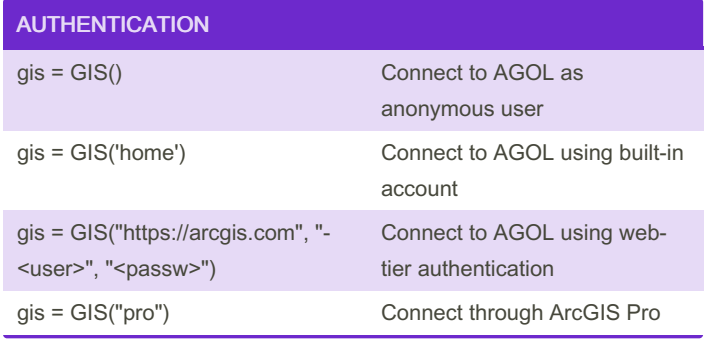

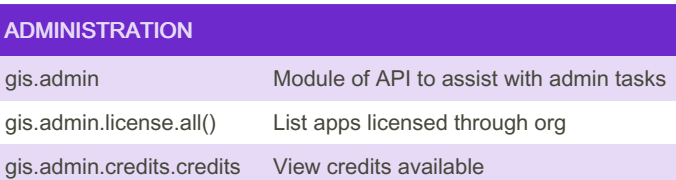

## By kathrynwalker96

Not published yet. Last updated 11th April, 2023. Page 1 of 1.

Sponsored by Readable.com Measure your website readability! <https://readable.com>

[cheatography.com/kathrynwalker96/](http://www.cheatography.com/kathrynwalker96/)